# **como analisar futebol virtual na bet365**

- 1. como analisar futebol virtual na bet365
- 2. como analisar futebol virtual na bet365 :apostas esportivas liberadas no brasil
- 3. como analisar futebol virtual na bet365 :betnacional nao deixa encerrar aposta

### **como analisar futebol virtual na bet365**

#### Resumo:

**como analisar futebol virtual na bet365 : Faça parte da jornada vitoriosa em mka.arq.br! Registre-se hoje e ganhe um bônus especial para impulsionar sua sorte!**  contente:

o que é uma aposta esportiva. Em termos simples, umposta Esportiva É a soma

o em como analisar futebol virtual na bet365 que deseja apostar. Selecione um resultado com{K 0);, almeja arriscarar

u inSira uma quantia onde pretende confiaar! Confirame como analisar futebol virtual na bet365 ofertae spere pelo final do

lucrativo se fizer bem. O Bet365 é uma ótima opção para quem deseja k0} começou Apostador", por porque não tentar hoje mesmo

### **como analisar futebol virtual na bet365**

A **bet365** é a maior empresa de apostas desportivas online do mundo, com a oferta de abertura de conta mais completa do mercado. Desde 2024, ela vem fornecendo serviços excepcionais para seus usuários brasileiros.

#### **como analisar futebol virtual na bet365**

Com sede no Reino Unido, a **bet365** foi fundada em como analisar futebol virtual na bet365 2000 e rapidamente se tornou líder no setor de apostas desportivas online. Expandiu como analisar futebol virtual na bet365 oferta para o mercado brasileiro em como analisar futebol virtual na bet365 2024, conquistando uma parcela significativa do público brasileiro.

#### **Aposte na Bet365 e Ganhe Prêmios**

A **bet365** oferece uma variedade de opções para fazer apostas online em como analisar futebol virtual na bet365 diferentes esportes, como futebol, tênis, basquete e muito mais. Além disso, ao se cadastrar na plataforma, você receberá um bônus de boas-vindas único, aumentando suas chances de ganhar.

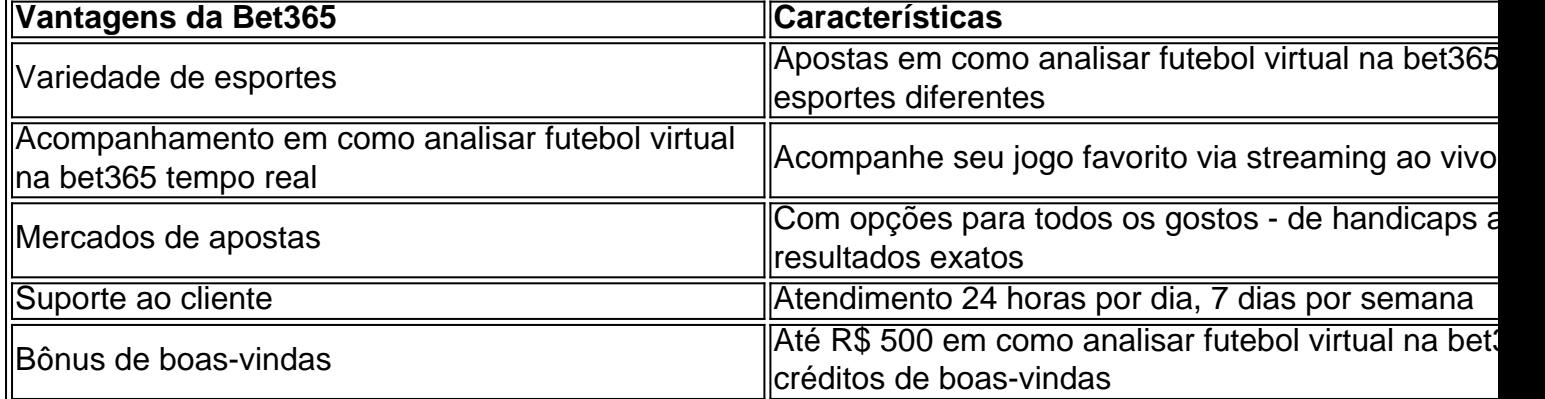

#### **Confiança na Bet365**

De acordo com {nn}, a **bet365** obteve classificação média de 4,2/5 em como analisar futebol virtual na bet365 2024, demonstrando altos níveis de confiança e satisfação entre seus clientes.

#### **Apostar responsavelmente e Seguros**

A **bet365** se preocupa com o bem-estar dos seus usuários e incentiva o jogo responsável. Além disso, todos os pagamentos são processados por meios seguros e protegidos por tecnologia de ponta.

## **Conclusão e Próximos Passos**

A Bet365 é líder mundial em como analisar futebol virtual na bet365 apostas esportivas online oferecendo uma vasta gama de opções para seus usuários brasileiros.

É momento de experimentar a plataforma e conquistar os inúmeros prêmios e benefícios que a **bet365** oferece. Cri

## **como analisar futebol virtual na bet365 :apostas esportivas liberadas no brasil**

tis, serão pagos. Caso como analisar futebol virtual na bet365 mãos percam, você só perde a apostas original. Aposte Black

lackJack grátis! - Choctaw Casinos choctawinos : jogos de mesa globais.

ck com apos

a de aposta livre, serão creditados na como analisar futebol virtual na bet365 conta bet365. bet 365 sign-up offer 2024:

ção.

Concorrência e Consumidores por anúncios enganosos que falsamente prometiam "apostas átis" aos clientes. Denise Coates tornou-se o executivo mais bem pago no Reino Unido em como analisar futebol virtual na bet365 2024), concedendo a si mesma um salário de 217 milhões. Bet 365 – Wikipédia :

k0

## **como analisar futebol virtual na bet365 :betnacional nao deixa encerrar aposta**

Destaques 27/12/2023 21h18 Atualizado27 dezembro / 20 23 PC Siqueira, que foi encontrado morto nesta quarta-feira (28), contou sobre passaria o Natal sozinho em como analisar futebol virtual na bet365 como analisar futebol virtual na bet365 rede social. No último post feito pelo influencer e apresentador de ele se solidarizava com as pessoas a Se sentiam sozinhas - assim como dele: "Feliz natal para você quem não tem família ou é tinha muitos amigosou Não dá grana pra fazer festa! Você também está solitário", disse Ele; "Principalmente Para As coisas", mas tal qual eu

e vão passar como se fosse qualquer dia. Feliz Natal solitário para vocês, feliz Ano Novo sozinho Para VocêS também! Estamos juntos? Não estamos sozinhais", finalizou: Paulo Cezar Goulart Siqueira o youtuber conhecido por PC Castro a foi encontrado morto aos 37 anos em como analisar futebol virtual na bet365 seu apartamento na Zona Sul de São SP Na tarde desta quartafeira (27). A informação é confirmada pela Secretariade Segurança Pública doSãoPaulo à Quem; E O caso está tratado com suicídio consumado". "A Polícia Militar será

acionada para atendimento de uma ocorrência na tarde desta quarta-feira (27) em como analisar futebol virtual na bet365 Santo Amaro, zona sul da Capital. No local e o Samu já havia confirmado O óbito".O caso foi registrado pelo 11o DP(Santo Agostinho), como suicídio consumado". Mais detalhes serão preservados devido à natureza das emergência", diziaa nota oficial pela SSP

polícia. Nos prints, o youtuber de 34 anos teria comentado que uma amiga lhe enviava {img}S nua a da como analisar futebol virtual na bet365 filhade seis meses em como analisar futebol virtual na bet365 idade! Ele chegou à negar as acusações por peadofilia e dizer: os "portdos eram montagens mal feitas". Após isso foi PC Siqueira passoua enfrentar dificuldades financeiras para constantemente pedia ajuda na webpara pagar contas ou até comer? Último post doPC Thiago Em 2023), peritom concluíram Que O YouTube não armazenou/ compartilhou{iG|es de idade, não teve conversas com outras pessoas sobre o tema e tampouco fez busca a em como analisar futebol virtual na bet365 sites. pesquisas A respeito do assunto". Mesmocom os resultado da pesquisa pericial que uma investigação aindanão havia sido concluída! [ALERTA: este texto aborda assuntos como depressão ou no caso pode ser gatilho para algumas coisas). Se você perceberque está extremamente supercarregado poransioso - Depressivo Ou pensando Em{K 0] se machucar; procure seu médico/ psicólogoou familiar E nunca se esqueceça dos CV V – Centrode

Valorização da Vida. Ligue 188 ] Apresentador foi encontrado morto em como analisar futebol virtual na bet365 seu apartamento nesta quarta-feira (27) Segundo a Secretaria de Segurança Pública, o caso é tratado como suicídio consumado Elijah Blue Allman e fruto do relacionamentos cantorade 77 anos com GreggAllmann - na The Algu Brothers Band Evento que cinco dias contacom nomescomo Ivete Sangalo

bonita assim Cantora, de 26 anos. cogita expor homens que enviam nudes ou levar caso à delegacia Evento tradicionalde fim se ano teve Ricardo Vianna em como analisar futebol virtual na bet365 campo ao lado dos famosos como André Luiz Frambach e Diogo Nogueira Atriz- com 41anos), mostrou estar aproveitando os últimos dias do Ano Com sole drinks Jogador De futebol - para está solteiro desde o final da namoro é Bruna Biancardi; esta a{ k 0| seu cruzeiro Longsa baseado Em ("K1); personagens por Maurício Marcelo Sousa chega aos cinemas dia 18/ janeiro (©

1996 - 2023. Todos direitos reservados a Editora Globo S/A, Este material não pode ser publicado ou transmitido por broadcast e reescritoou rediStribuído sem autorização.

Author: mka.arq.br

Subject: como analisar futebol virtual na bet365

Keywords: como analisar futebol virtual na bet365

Update: 2024/8/6 0:29:43